## **SURF Tasks**

After you complete your FAFSA or CADDA, the Financial Aid Office may require additional information via your SURF TASKS List. Tasks List items are required documents! Determination of financial aid eligibility and financial aid disbursements can only be completed after all requested forms have been submitted. After submitting the forms, please check your SURF Tasks often. Information you provide initially may lead to additional required documents.

- 1) Log on to SURF
- 2) Click on TASKS
- 3) Click on "Required Financial Aid Items"
- 4)Submit all required documents

-most documents can be uploaded using a smartphone or computer

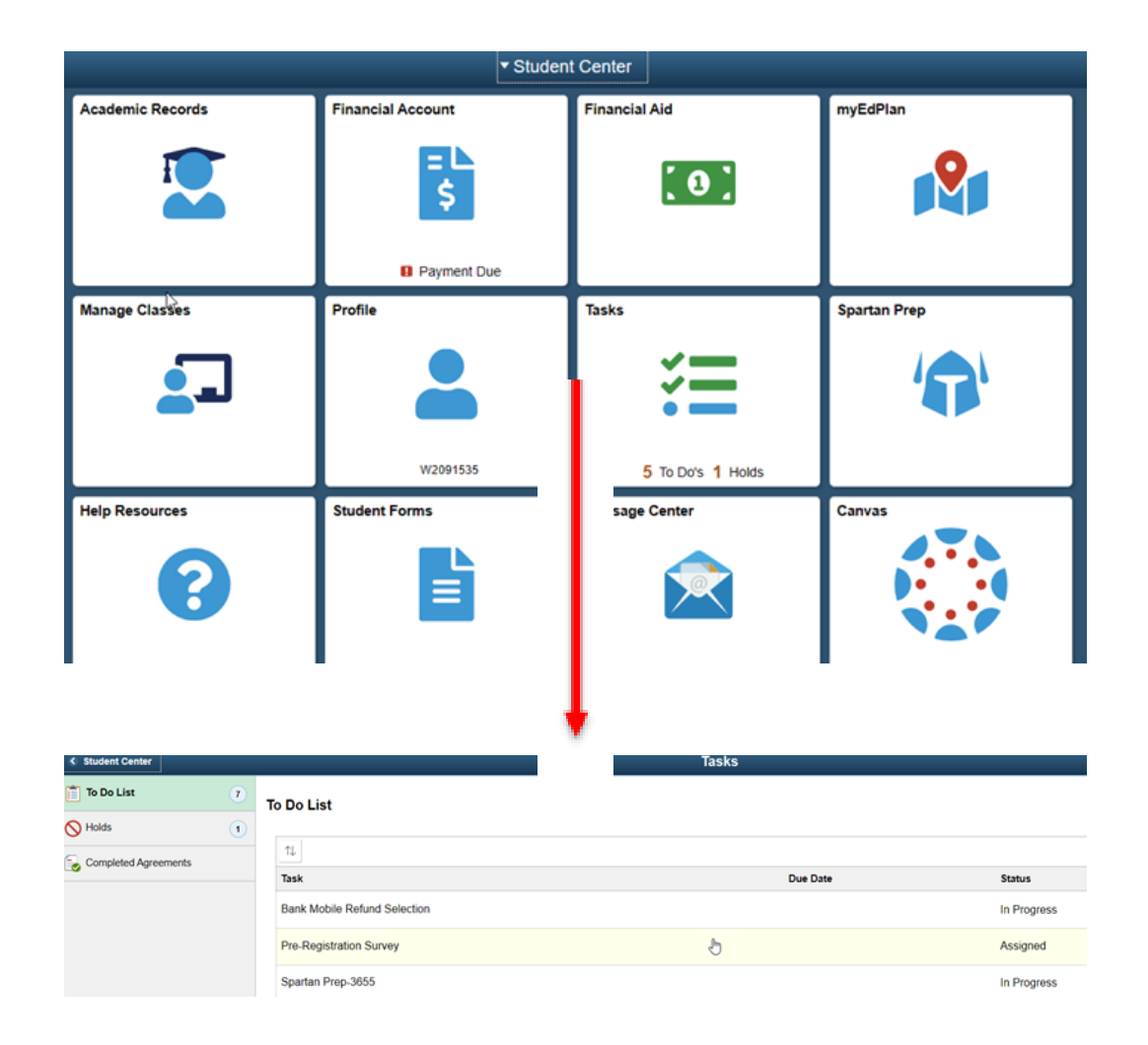